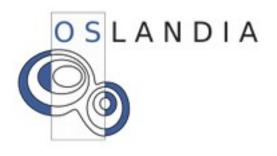

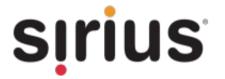

#### PostGIS 1.5 and beyond, a technical perspective

Olivier COURTIN, Oslandia Mark CAVE-AYLAND, Sirius

PGDay.eu 2010 6 December – Stuttgart

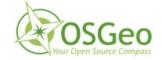

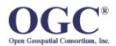

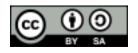

#### **PostGIS**

- Spatial database for PostgreSQL
- Conceived by Refractions Research
  - Version 0.1 released mid-2001
  - Under continuing development
- OsGeo incubation project
- Currently under active development by several companies:

Keybit, OpenGeo, Oslandia, Paragon Corporation, Refractions, Sirius

OSLANDIA

#### **PostGIS Architecture**

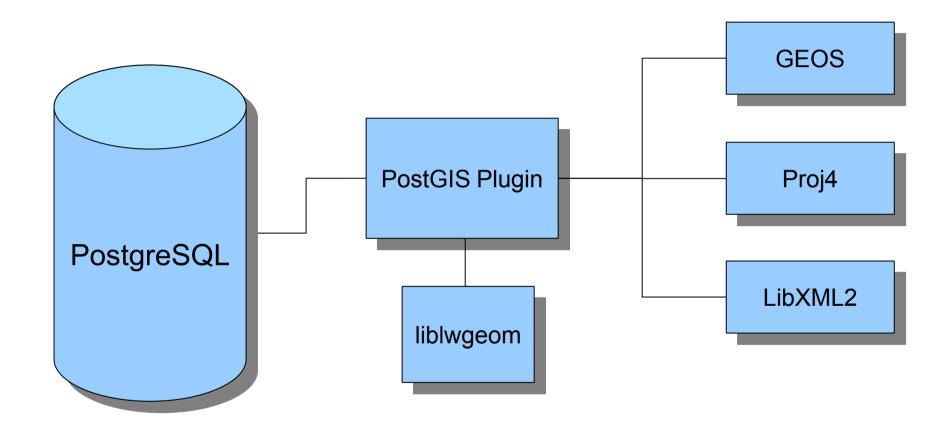

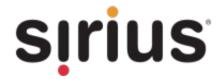

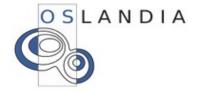

#### **PostGIS Important Milestones**

8.0

1.0

1.3

1.4

1.5

Support for spatial predicates with GEOS

Lightweight geometry (LWGEOM) support

Stable with many SQL/MM functions

Many internal changes, revised build system

Introduction of new geography type, fully integrated shapeloader GUI

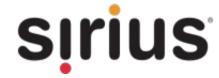

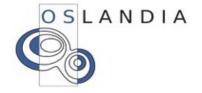

#### What is planned for 2.0 release?

Enhanced functions for cleaning data

New GSERIALIZED internal format (and many related internal API changes)

Integration of WKT Raster

New 3D geometry types

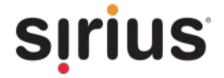

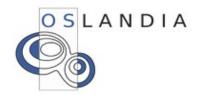

#### What is planned for 2.0 release?

#### Enhanced functions for cleaning data

New GSERIALIZED internal format (and many related internal API changes)

Integration of WKT Raster

New 3D geometry types

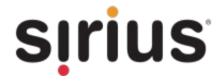

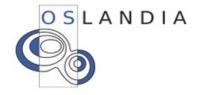

- PostGIS and GEOS currently accept OGC-SFS 1.1 geometries
  - DE-9IM requires certain validity criteria
  - But sometimes real-world data isn't perfect
- What if we want to use PostGIS to correct invalid geometries?
  - Storing/retrieving invalid geometries is easy
  - Detecting errors is hard

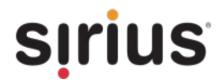

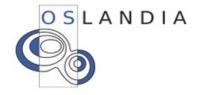

- GEOS DE-9IM implementation generates assertions when an error is detected
  - GEOS assertions are mapped to PostgreSQL ERRORs
  - Hence invalid geometries abort the current query
- This guarantees that we can detect incorrect results
  - But what can we do with invalid geometries?

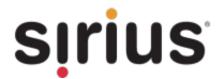

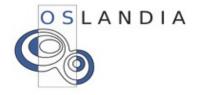

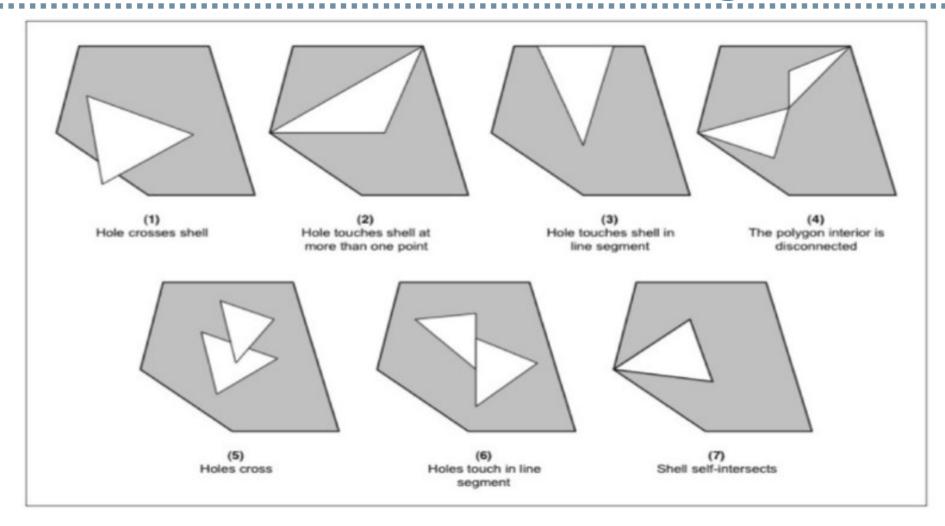

Invalid geometries are polygons based

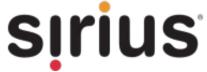

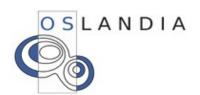

- The current solutions is surprisingly effective:
  - -ST\_Buffer(geom, 0)
- How can we improve this in PostGIS 2.0?
  - Additional cleaning functions to catch the most common errors
    - ST\_MakeValid()
    - ST\_RemoveRepeatedPoints()
  - Diagnosis is also much easier
    - ST\_IsValidDetail()

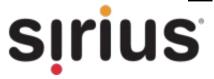

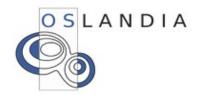

#### ST\_MakeValid in example

Extract all the surfaces components of the initial geometry.

The returning geometry result is then valid (and area should be preserved compared to the original)

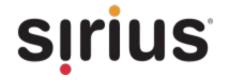

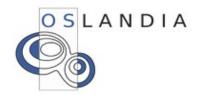

#### What is planned for 2.0 release?

Enhanced functions for cleaning data

New GSERIALIZED internal format (and many related internal API changes)

Integration of WKT Raster

New 3D geometry types

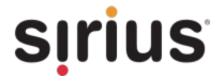

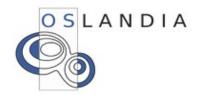

#### PostGIS 2.0 – GSERIALIZED

- Since PostGIS 1.0, geometries have been stored in SERIALIZED\_LWGEOM format
- More recently several limitations have been found with this format:
  - Maximum of 15 geometry types
  - Issues related to bounding box cache
  - Overhead due to non-alignment
  - Unknown SRID 0 or -1?
  - No more available flags to label a geometry
- GSERIALIZED format overcomes these limits

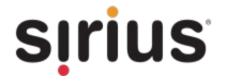

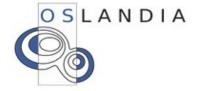

#### PostGIS 2.0 – LWGEOM 2.0

- GSERIALIZED was actually prototyped in PostGIS 1.5
  - Did you notice?
    - In the new GEOGRAPHY geodetic type
  - Used to prove initial concepts
  - Plan to switch from SERIALIZED\_LWGEOM to GSERIALIZED for the GEOMETRY type in PostGIS 2.0
    - Which is great... but means a dump/restore

OSLANDIA

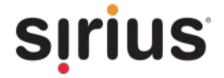

#### PostGIS 2.0 – GSERIALIZED

- Other changes inspired by GSERIALIZED:
  - Internal API changes for point arrays
    - No overhead copying from PostGIS to GEOS
    - New APIs allow us to track who needs to free the point array
  - Brand new parser
    - Existing code had little debug help, prone to crashing and few comments
    - New parser much less likely to crash

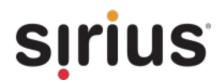

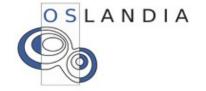

#### What is plan for 2.0 release?

Enhanced functions for cleaning data

New GSERIALIZED internal format (and many related internal API changes)

Integration of WKT Raster

New 3D geometry types

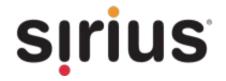

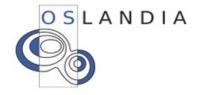

#### **WKT Raster**

Project started by Pierre Racine in early 2008

PostGIS was previously dedicated to vector geometry handling

Now with additional WKT Raster we could use and manipulate RASTER data from PostgreSQL/PostGIS

And PostGIS 2.0 will provide build in WKT Raster support

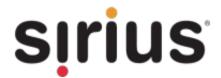

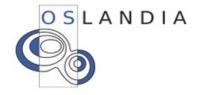

#### **WKT Raster architecture**

GDAL is used to access to Raster data

A tool to load raster into database: raster2pgsql.py

Raster data could be stored either:

- Inside database (as WKB)
- Outside the database (as JPEG or GeoTIFF)

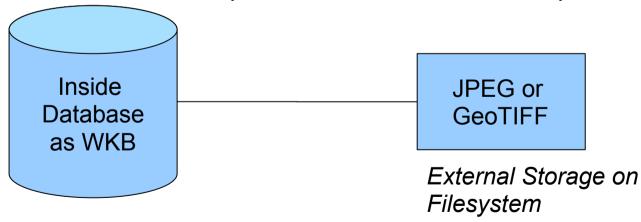

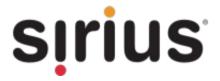

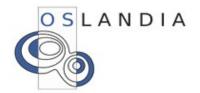

#### WKT Raster basic concepts

- One table means one raster coverage (like a vector coverage)
- One row means one tile or one raster object (like a vector coverage where one row means one geometry)
- One new type: RASTER
   (like the PostGIS GEOMETRY type)

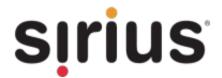

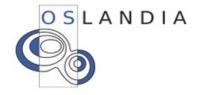

# Mixed query example (raster and vector)

```
SELECT A.rid, g.gid,
       ST Intersects (A.rast, g.geom) As inter
FROM a rast AS A
CROSS JOIN
(VALUES (1, 'POINT(34.24, 57.85)'::geometry) ,
        (2, 'LINESTRING(34.85 57.75,34.8 57.85)'::geometry)
) AS g(gid, geom)
WHERE A.rid = 2;
 rid | gid | inter
   2 | 1 | t
   2 | 2 | f
```

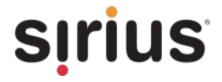

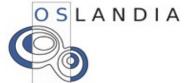

#### What is planned for 2.0 release?

Enhanced functions for cleaning data

New GSERIALIZED internal format (and many related internal API changes)

Integration of WKT Raster

New 3D geometry types

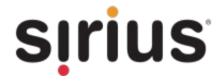

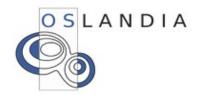

#### 3D GIS: A meeting point

BIM:

Focus on **Building** model

CAD/CAO world

**IFC** standard

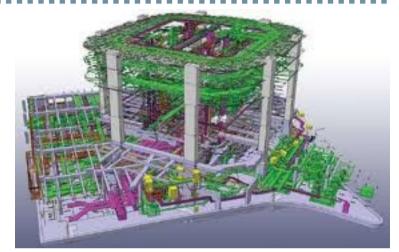

OSLANDIA

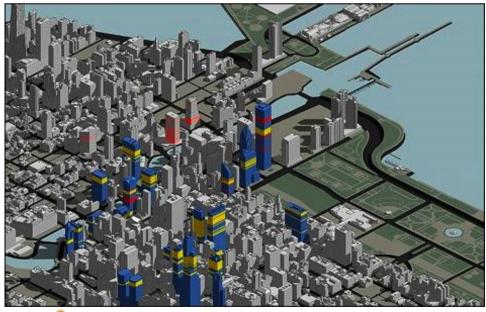

#### CIM:

Focus on City model

GIS world

CityGML standard

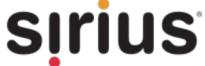

#### Spatial database standards: 3D concepts

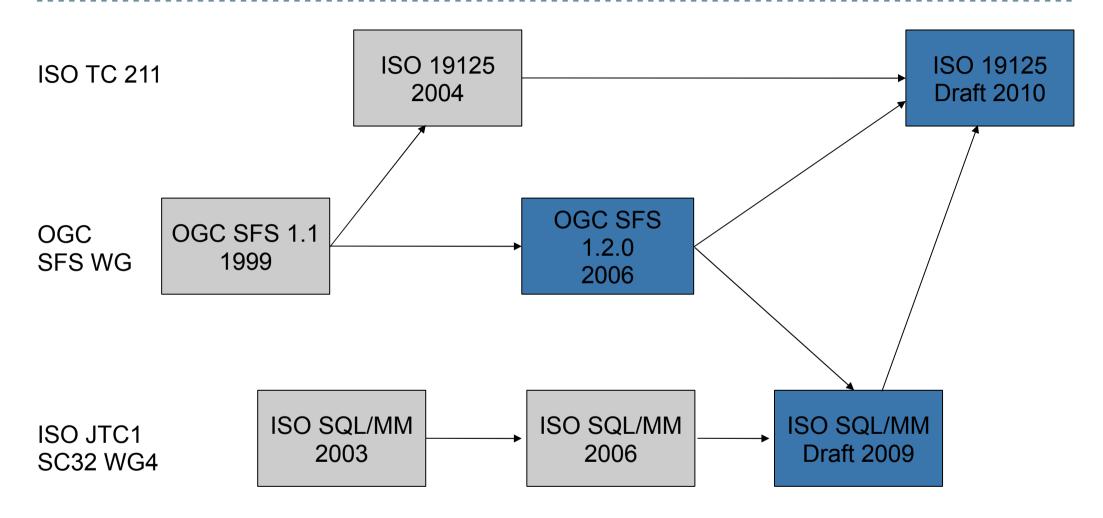

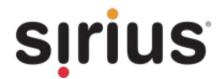

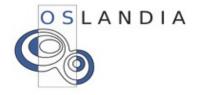

# **New Surface types: TIN**

# Collection of triangles connected by edges

Every triangle share same orientation

TIN could enclose a solid (or not)

TIN could be 2D, 3D, 3DM or even 4D

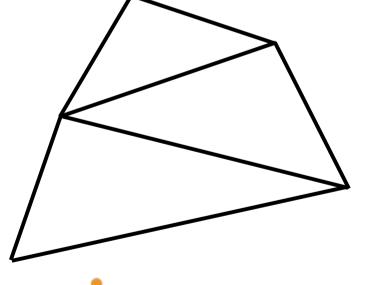

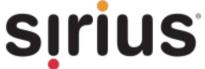

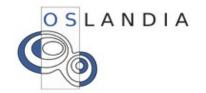

## New Surface types: PolyhedralSurface

Collection of polygons connected by edges

Every polygon share same orientation

Points of the polygon must be coplanar (enough)

Polygons could have **internal rings** (i.e holes)

PolyhedralSurface could enclose a solid (or not)

PolyhedralSurface could be 2D, 3D, 3DM or even 4D

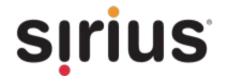

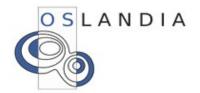

## New Surface types: PolyhedralSurface

#### A 3D PolyhedralSurface example, enclosing a cube

```
POLYHEDRALSURFACE(
((0 0 0, 0 0 1, 0 1 1, 0 1 0, 0 0 0)),
((0 0 0, 0 1 0, 1 1 0, 1 0 0, 0 0 0)),
((0 0 0, 1 0 0, 1 0 1, 0 0 1, 0 0 0)),
((1 1 0, 1 1 1, 1 0 1, 1 0 0, 1 1 0)),
((0 1 0, 0 1 1, 1 1 1, 1 1 0, 0 1 0)),
((0 0 1, 1 0 1, 1 1 1, 0 1 1, 0 0 1)))
```

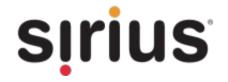

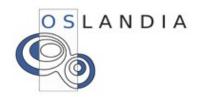

## Spaghetti storage model is not enough

On **common PostGIS geometry** storage, geometry **spaghetti model is used**.

On connected surfaces it leads to redundant informations (red edges below) (and also to possible topology artefacts)

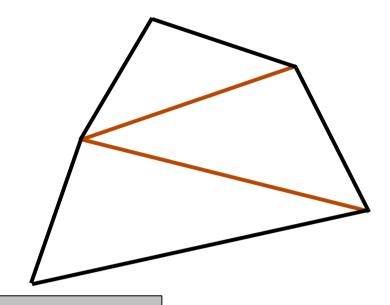

Aim for connected surfaces is to **store topology** geometry based on edges and faces

Aim is also to know if a geometry is wheter a solid or not (without additional computation)

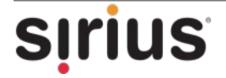

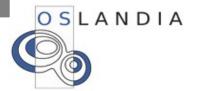

# HowTo Store: Double Connected Edge List

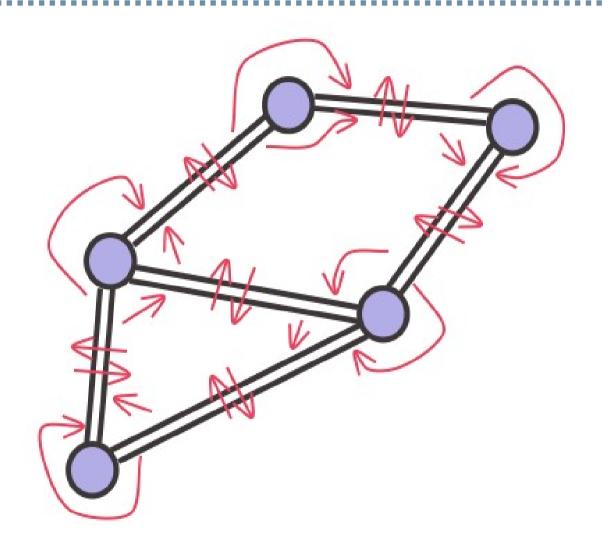

A Double Connected Edge List (**DECL**)

Each arrow means a pointer

Structure used by CGAL and OpenMeshes

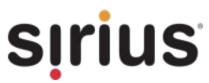

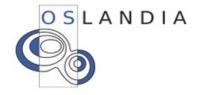

#### **Handle PostGIS Serialization**

PostGIS use (de)serialize mecanism to store data into PostgreSQL

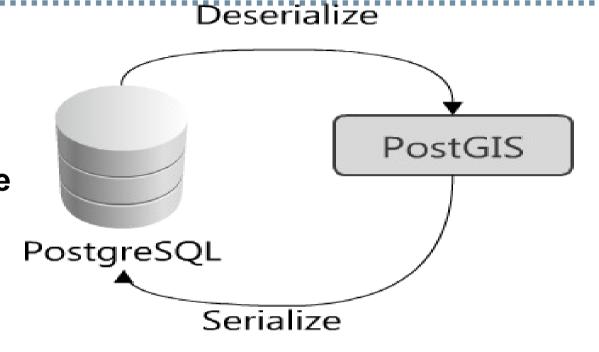

But **serialization** of a **DCEL** is **not efficient** at all!

So we use **indexed array** to **store edges** (implies a limit to ~4 billions of vertex per feature)

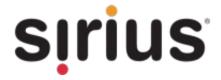

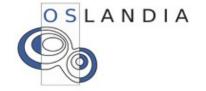

## 3D Open Issues Lists

- 1) IsValid geometries check
- 2) Multidimensionnal Index
- 3) TIN for DEM Storage
- 4) Texture handling
- 5) Google Earth I/O
- 6) 3D Topology functions

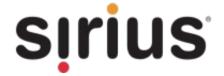

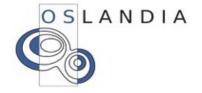

# 3D Roadmap - PostGIS 2.0

Triangle TIN PolyhedralSurface

OGC SFS 1.2 Functions SQL/MM Distance 3D Functions

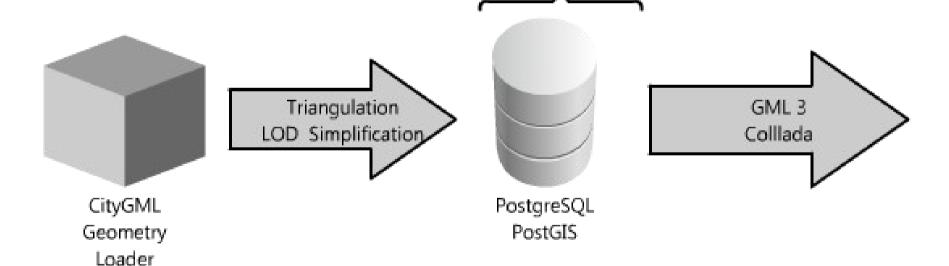

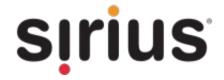

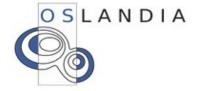

#### So PostGIS 2.0 will provide:

- A rewrite and enhancement of core geometry support
- New exciting functions
- Basic Raster support
- Basic 3D support

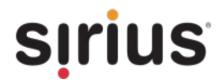

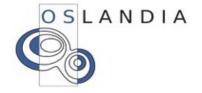

# PostGIS 2.0 (ideal) Roadmap

-Core development: July 2010 - March 2011

-Freeze: ~April 2011

-2.0 release: ~ June 2011

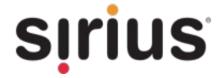

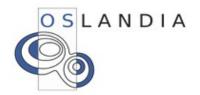

#### **Contacts**

# Mark CAVE-AYLAND mark.cave-ayland@siriusit.co.uk

**Olivier COURTIN** 

olivier.courtin@oslandia.com

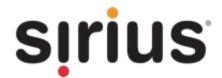

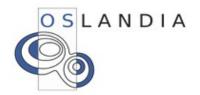